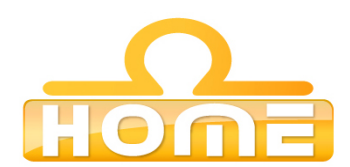

## **Formation au logiciel : Wavelab** Steinberg **Contenu technique détaillé de la formation**

**Moyens pédagogiques** : Méthodes démonstratives sous forme de présentation, simulations et exercices pratiques. Chaque point abordé durant la formation fait l'objet de manipulations et d'exercices d'applications. Méthode TTL (teach to learn). Bilan de compétence. Test. Sessions de TPs de réalisations liés aux projets professionnels des stagiaires assistées par le (s) formateur (s). En fin de stage : Aperçu des dernières nouveautés logicielles et évolutions technologiques dans les domaines concernés. Ressources pédagogiques disponibles : plus de 100 000 tutoriaux vidéo accessibles. Salles informatisées équipées en licences logicielles pour l'éducation / connexion web haut débit / accessoires audiovisuels. Sessions en studio d'enregistrement et tournages vidéo en plateau et en extérieur (pour les formations audiovisuelles).

## **Liste des points techniques étudiés :**

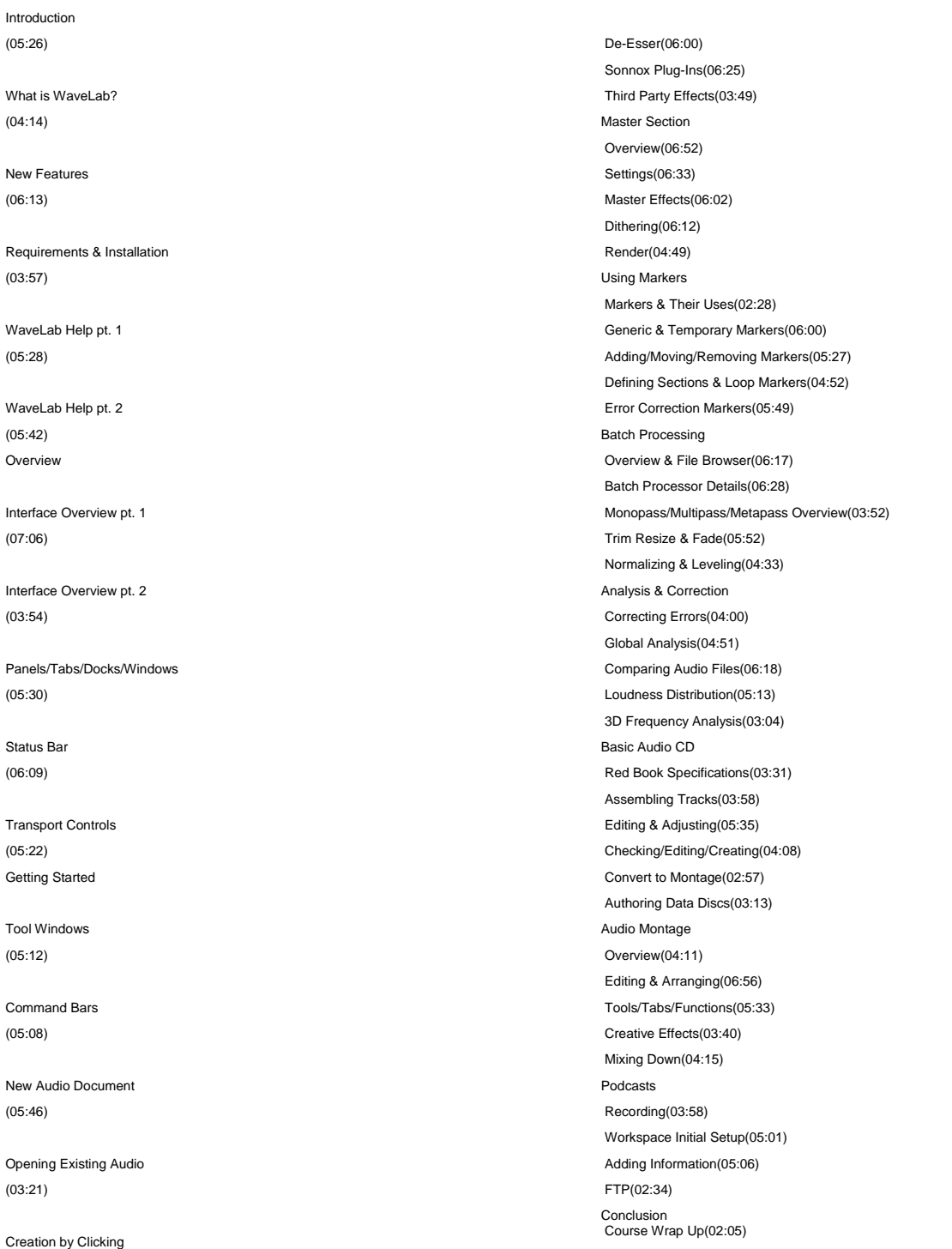

(03:31)

Context Menus (03:29) Customizing Commands (06:28) Switcher Window (04:56) Workspaces (04:42) Adjustments Easy Fades(05:31) Silences(06:05) Slide Adjustments(03:38) Tab Groups(05:34) Value Editing(04:42) Using the Meters Overview(04:18) VU Meters(07:11) VU Pan Meter(05:48) Phasescope(04:42) Spectrascope(04:48) Spectrometer pt. 1(05:53) Spectrometer pt. 2(03:00) Oscilloscope & Wavescope(04:26) Bit Meter(05:18) Assessing a Final Mix(06:17) Off-Line Processing Adjusting Level(07:01) Normalizing(05:32) Pitch Correction(07:07) Time Stretching(05:19) Pitch Bend(07:11) Effect Morphing(06:29) Loudness Normalizing pt. 1(06:52) Loudness Normalizing pt. 2(07:15) Loop Tweaking(07:12) Pan Normalizing(04:04) Pitch Quantizing(05:13) Presets(05:04) Using Effects Overview(06:11) Single Band Compression(07:07) Multiband Compression(05:15) Limiter & Maximizer(05:59) Room Works(07:16) Delays(05:47) Studio Equalization(04:49)